## https://www.100test.com/kao\_ti2020/258/2021\_2022\_\_E5\_B7\_A7\_ E7\_94\_A8word\_c98\_258899.htm Word

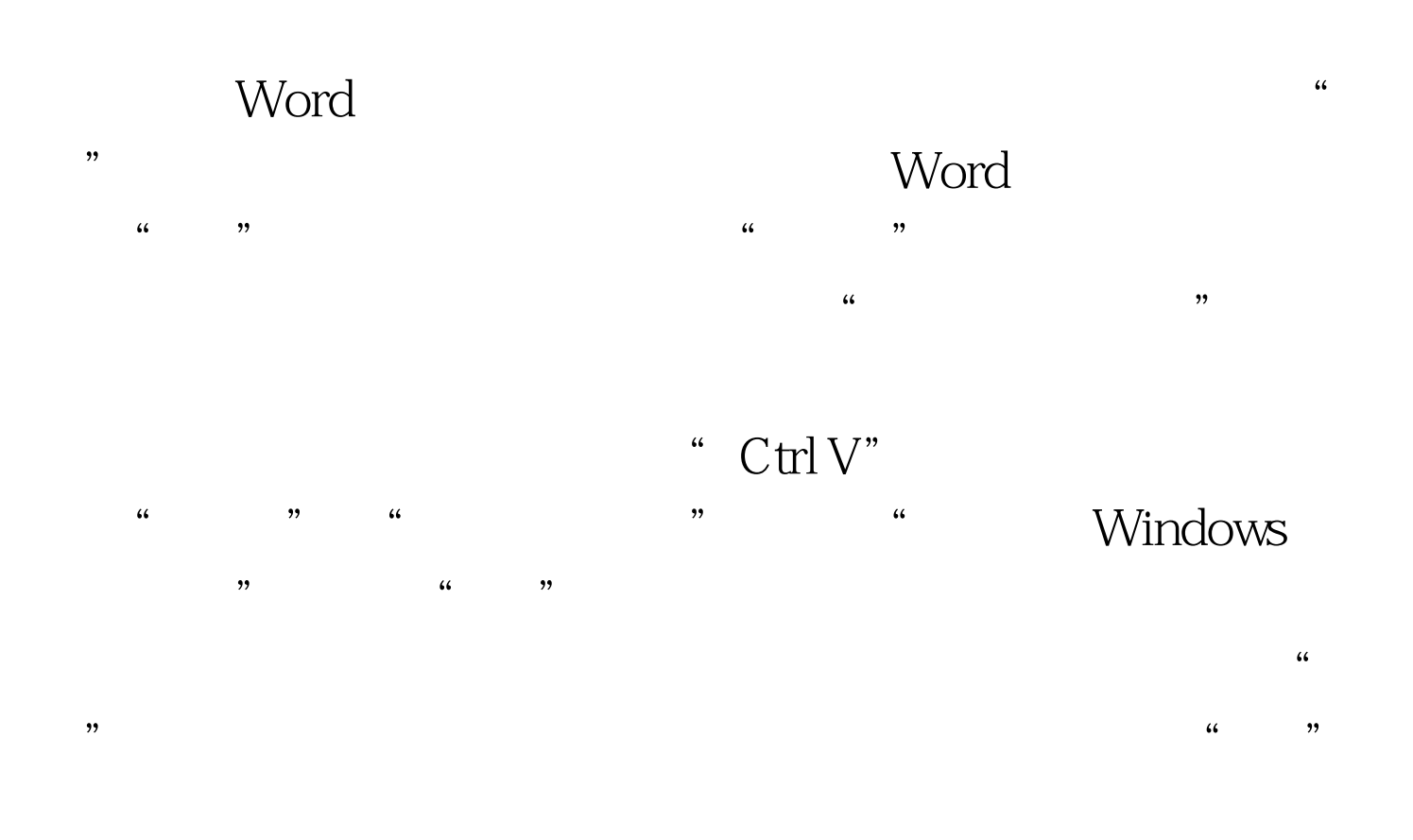

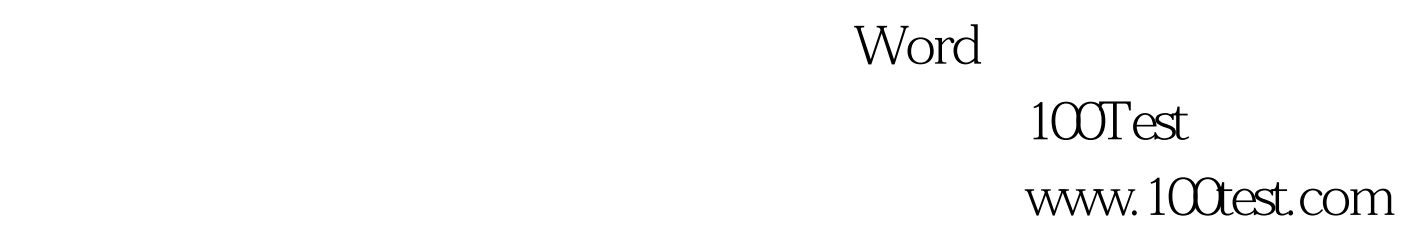